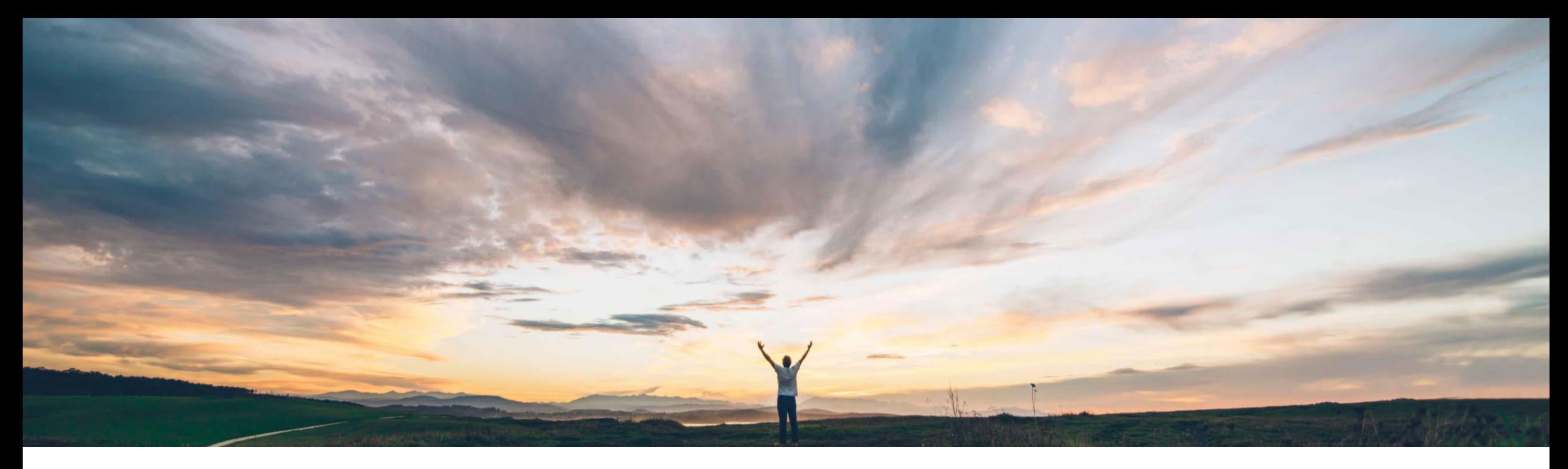

### SAP Ariba

## 機能の概要 **SAP Ariba Procurement** モバイルアプリで会計情報分割を追加

Mark Harris、SAP 一般提供予定: 2021 年 11 月

PUBLIC

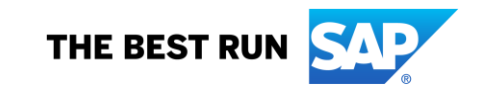

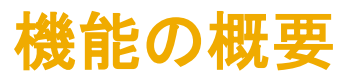

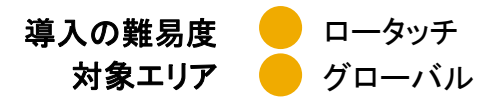

### 説明: **SAP Ariba Procurement** モバイルアプリで会計情報分割を追加

#### 今までの課題

お客様は、現在、SAP Ariba Procurement モバイル アプリから購入申請明細を複数のコストオブジェクトに 割り当てることができません。

そのため、ユーザーは、複数の費用会計情報を必要 とする特定の購入にモバイルアプリを使用できないこ とがあります。

### **SAP Ariba** で問題解決

この機能を使用すると、SAP Ariba Procurement モ バイルアプリのユーザーは、会計情報分割 (分割会 計) を購入申請明細に追加できます。

#### 主なメリット

ユーザーは、SAP Ariba Procurement モバイルアプリで 会計情報分割を購入申請に追加できるようになりました。 これにより、購入申請明細の費用を異なる部門、コストセ ンタ、勘定科目またはプロジェクト間に分割できます。

購入申請明細にパーセント値または数量による分割を追 加します。

モバイルアプリの外で処理が必要な取引を削減し、ユー ザーの作業効率の向上、ユーザーの選択肢の拡大、およ び利便性の向上を実現します。

#### 前提条件と制限事項

#### 前提条件**:**

- SAP Ariba Procurement モバイルアプリを使用するには、 ユーザーが [**Ariba Mobile** ユーザーグループ] に属してい る必要があります。
- ショッピングカートを使用するには、サイトが [モバイルショッ ピング] グループに対してグループメンバシップの確認を省 略するように設定されている場合を除き、ユーザーが [モバ イルショッピング] グループに属している必要があります。
- サイトが分割会計に対応するよう設定されていることを確認 します。

対象ソリューション

SAP Ariba Buying SAP Ariba Buying and Invoicing

関連情報

この機能は、該当ソリューションを使用しているすべての お客様に対して自動的にオンになっており、すぐに使用で きます。

# 機能の概要

説明: **SAP Ariba Procurement** モバイルアプリで会計情報分割を追加

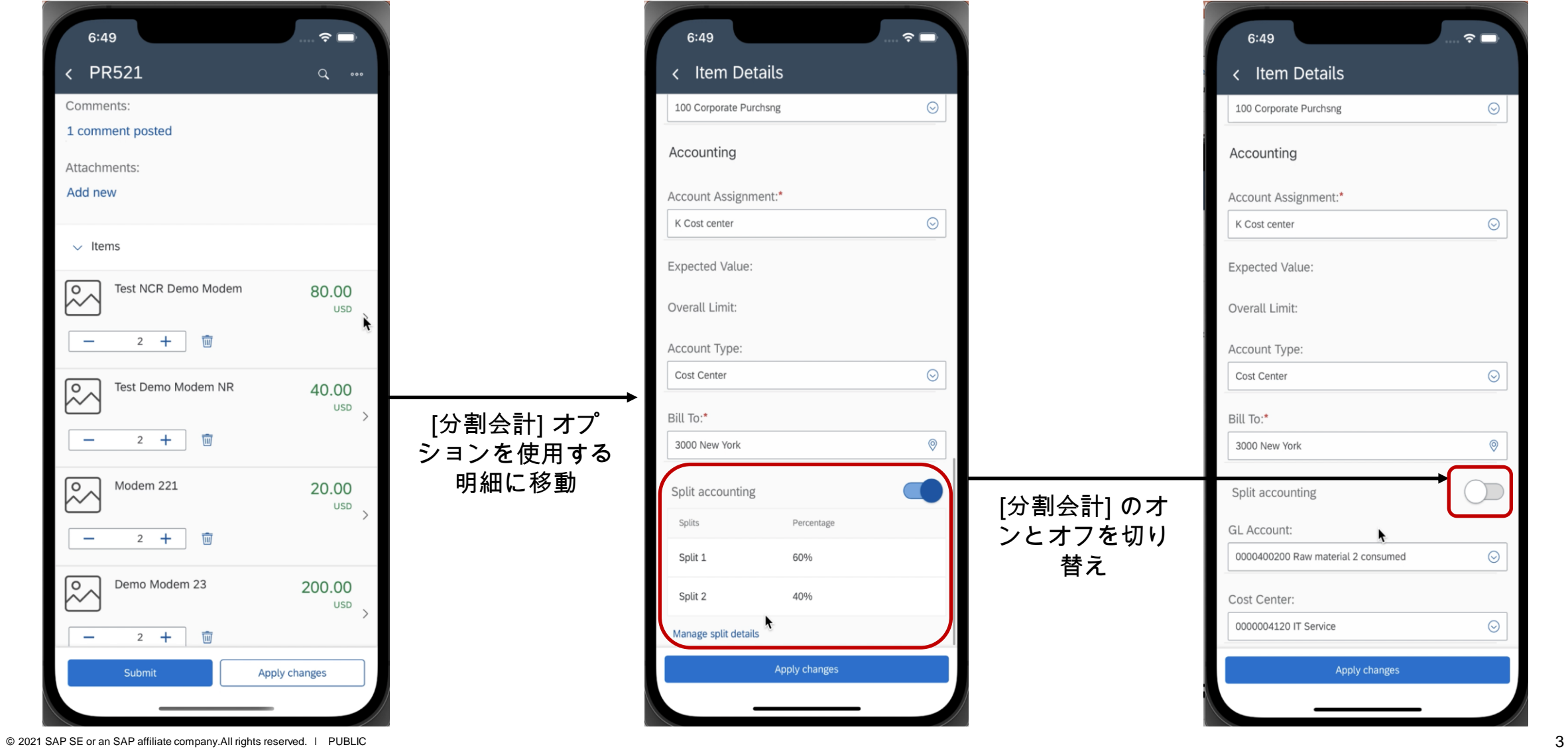

# 機能の概要

## 説明: **SAP Ariba Procurement** モバイルアプリで会計情報分割を追加

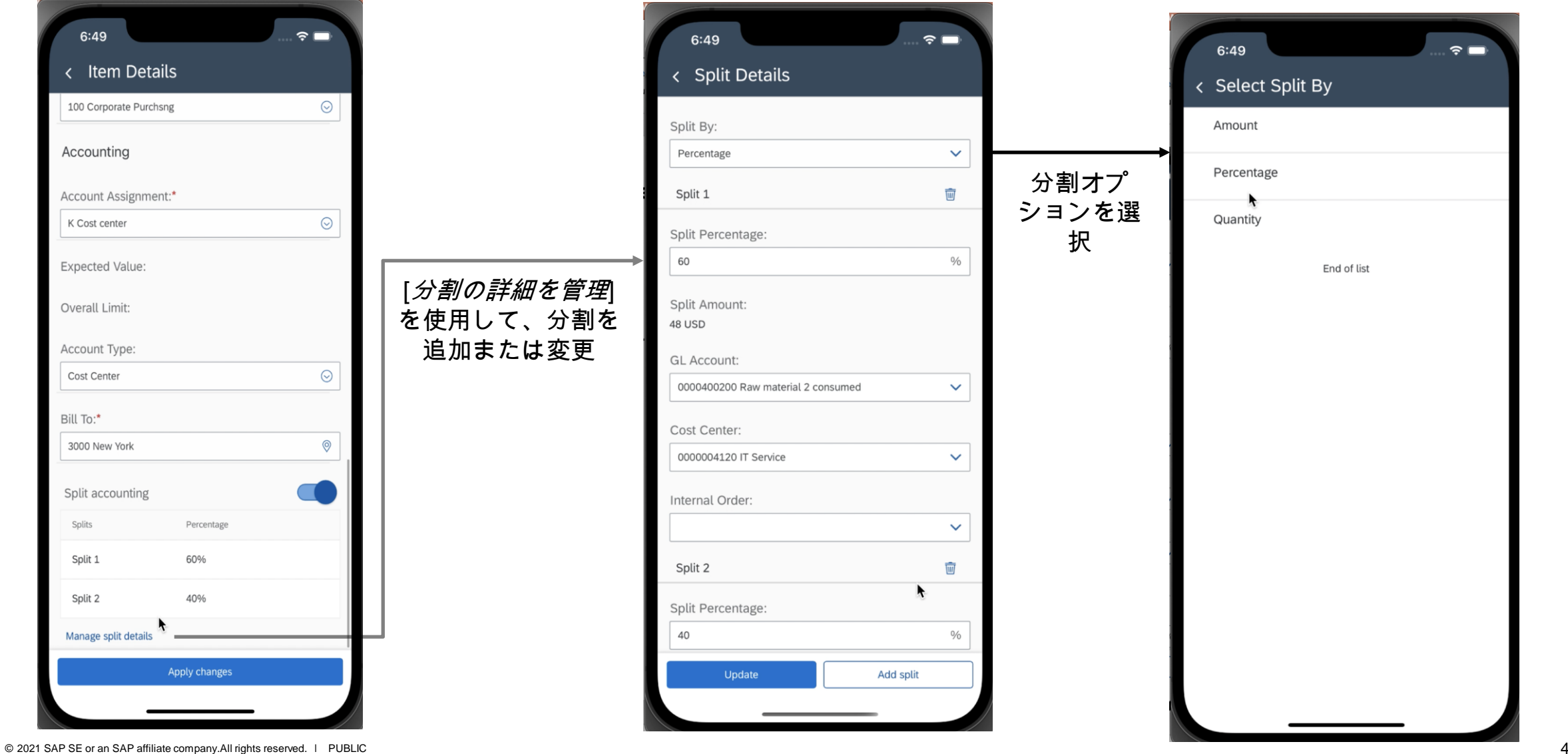